# Locating and Responding to a Solicitation

Locating a Solicitation | <u>Viewing the Solicitation</u> | <u>Header Tab</u> | <u>Items Tab</u> | <u>Responding to the Solicitation</u> | <u>Edit a RFx Response</u> | <u>Withdraw/Re-Submit a RFx Response</u>

#### Locating a Solicitation

Log into the **PA Supplier Portal** to search for and locate a specific Solicitation in SRM.

- 1. Open your web browser and enter <u>www.pasupplierportal.state.pa.us</u>.
- 2. Please note the important information regarding compatible browsers for the PA Supplier Portal website.
- 3. Select the Log on button.

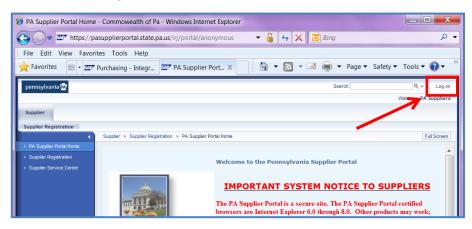

4. Enter the User ID and Password you created when you registered as a supplier, and select the **Log On button**.

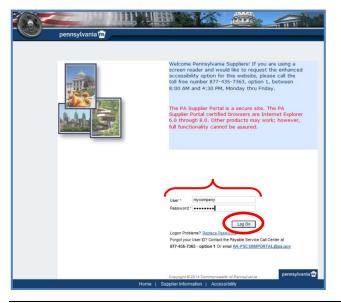

5. Choose the **Bidder** role to begin. (Note – If you have been assigned only the Bidder role by your company, you will not need to perform this step because it will already be chosen by default.)

| pennsylvania 🔤                          | Search:                                                                                  |
|-----------------------------------------|------------------------------------------------------------------------------------------|
| Vendor Administrator                    | Bidder                                                                                   |
| Administrator                           |                                                                                          |
| •                                       | Vendor Administrator > Administrator > Welcome Vendor Administrator                      |
| Welcome Vendor Administrate             | pr                                                                                       |
| Create Additional Users                 | WELCOME VENDOR ADMINISTRATOR                                                             |
| <ul> <li>Manage User Data</li> </ul>    | As an Administrative User for your company in the PA Supplier Portal you have the author |
| <ul> <li>Manage My Data</li> </ul>      |                                                                                          |
| <ul> <li>Manage Company Data</li> </ul> | Create Additional Users                                                                  |
| <ul> <li>Maintain Addresses</li> </ul>  | Manage Company Data     Manage Supplier Addresses                                        |
| Supplier Service Center                 | Manage Bank Data & Product Categories                                                    |

The resulting *Bid Processing* screen opens and will display your Personal Object Worklist (POWL). By default, the POWL will display all Solicitations (or RFx's) which are currently open for responses.

| Vendor Administrator Bidder             |   |                       |                                 |                    |                     |               |            |                 |                 |                      |
|-----------------------------------------|---|-----------------------|---------------------------------|--------------------|---------------------|---------------|------------|-----------------|-----------------|----------------------|
| Bidder                                  |   |                       |                                 |                    |                     |               |            |                 |                 |                      |
| Bidder > Bid Processing     Full Screen |   |                       |                                 |                    |                     |               |            |                 |                 |                      |
| • Welcome Bidder 🥜                      |   |                       |                                 |                    |                     |               |            |                 |                 |                      |
| Bid Processing                          | 1 | Solicitations - All   | Auctions - All                  |                    |                     |               |            |                 |                 |                      |
| Enterprise Applications                 |   | earch Criteria        |                                 |                    |                     |               |            |                 |                 |                      |
| Supplier Service Center                 |   |                       |                                 |                    |                     |               |            |                 |                 |                      |
|                                         |   | liew: [Standard View] | Create Response                 | Display Event Dis  | play Response   F   | Print Preview | Refresh    | Export a        |                 |                      |
|                                         | 6 | Solicitation Number   | Solicitation Description        | Solicitation Type  | Solicitation Status | Start Date    | End Date   | Response Number | Response Status | Solicitation Version |
|                                         |   | 6100026619            | Bid3 for BOP Vendor Services    | Invitation For Bid | Published           | 10/04/2013    | 11/04/2013 |                 | No Bid Created  |                      |
|                                         |   | <u>6100026618</u>     | Bid2 for BOP Vendor Services    | Invitation For Bid | Published           | 10/04/2013    | 11/04/2013 |                 | No Bid Created  | 1                    |
|                                         |   | <u>6100026617</u>     | Bid1 for BOP Vendor Services    | Invitation For Bid | Published           | 10/04/2013    | 11/04/2013 |                 | No Bid Created  | 1                    |
|                                         |   | <u>6100026615</u>     | P00029729 10/04/2013 09:02      | Invitation For Bid | Published           |               | 10/25/2013 |                 | No Bid Created  |                      |
|                                         |   | <u>6100026614</u>     | DGS Demo Solicitation           | Invitation For Bid | Published           |               | 10/18/2013 |                 | No Bid Created  | 2                    |
|                                         |   | <u>6100026613</u>     | Copy of 6100026423              | Invitation For Bid | Published           |               | 10/18/2013 |                 | No Bid Created  |                      |
|                                         |   | 0400000400            | ADAD Hand Hale Are Did American | terrative manager  | B. C. C. C. C.      | 000000040     | 00/04/0044 |                 | No Bill Browned |                      |

6. If the search window for *Solicitation Number*, etc. is not visible, select the **Search Criteria** button to display the available search fields.

| Solicitations - All Auctions - All                                  |                     |                              |                    |     |  |  |  |  |  |
|---------------------------------------------------------------------|---------------------|------------------------------|--------------------|-----|--|--|--|--|--|
| Search Criteria                                                     |                     |                              |                    |     |  |  |  |  |  |
| View: [Standard View]  View: [Standard View]  View: [Standard View] |                     |                              |                    |     |  |  |  |  |  |
| 5                                                                   | Solicitation Number | Solicitation Description     | Solicitation Type  | Sol |  |  |  |  |  |
|                                                                     | <u>6100026619</u>   | Bid3 for BOP Vendor Services | Invitation For Bid | Put |  |  |  |  |  |

By default, the **Solicitation Status** field will display <u>Current RFx</u> because those are open for your Bid Response. (It is not recommended that you adjust the search criteria in your POWL with the status <u>Ended RFx</u> or <u>Completed RFx</u>.)

| Solicitations - All Auctions - All             |                                               |
|------------------------------------------------|-----------------------------------------------|
| ✓ Search Criteria                              |                                               |
| Solicitation Number: 🔶                         | То 📄                                          |
| Solicitation Status: Current RFx 💌             |                                               |
| Creation Date: 🔷 📴                             | то 🛅 🕈                                        |
| Deadline Date Flag:                            |                                               |
| Status:                                        |                                               |
| Response Timeframe:                            |                                               |
| Smart Number:                                  |                                               |
| Apply Clear                                    |                                               |
| View: [Standard View]  Create Response         | Display Event Display Response Print Pre      |
| E Solicitation Number Solicitation Description | Solicitation Type Solicitation Status Start F |

There are numerous ways to search for and locate a specific Solicitation using the POWL Search Criteria.

Solicitation Number: The number assigned to the Solicitation document.

**Solicitation Status:** Used to display one of three (3) available statuses for the Solicitation document.

- Current RFx (system default)
- Ended RFx

- Completed RFx

**Creation Date:** The data that the Solicitation was created.

**Deadline Date Flag:** Used to display one of five (5) available timeframes for Solicitation submission deadlines.

- Today
- Next 7 Days
- Next 30 Days
- Next 90 Days
- Next 12 Months

| <b>Status:</b> Used to display one of seven (7) available statuses for the supplier's bid Response document.                                     |
|----------------------------------------------------------------------------------------------------|
| – Saved                                                                                                    |
| – Bid submitted                                                                                                    |
| – Bid Rejected                                                                                                    |
| – Bid Accepted                                                                                                    |
| - Transaction Completed                                                                                                    |
| – Deleted                                                                                                    |
| – Bid returned                                                                                                    |
| <b>Response Timeframe:</b> Used to display one of five (5) available timeframes during which the supplier submitted their bid Response document. |
| – Today                                                                                                    |
| – Last 7 Days                                                                                                    |
| – Last 30 Days                                                                                                    |
| – Last 90 Days                                                                                                    |
| – Last 12 Months                                                                                                    |
| <b>Smart Number:</b> The name and/or other information used to identify the Solicitation document.                                               |

7. Change the search criteria if desired, and select the **Apply** button to save and execute the new query.

| Solicitations - All                                | Auctions - All |        |
|----------------------------------------------------|----------------|--------|
| ✓ Search Criteria                                  |                |        |
| Solicitation Number: ◇ [<br>Solicitation Status: [ | ▼              | То 🔄 🖻 |
| Creation Date: 🔶 [                                 | <b>E</b> 2     | то 🔯 🖻 |
| Deadline Date Flag:                                | Today 👻        |        |
| Status:                                            | •              |        |
| Response Timeframe:                                | -              |        |
| Smart Number:                                      |                |        |
| Apply Clear                                        |                |        |

#### Your search result(s) will display in a table format, as shown in the example below:

| 6 | Solicitation Number | Solicitation Description          | Solicitation Type  | Solicitation Status | Start Date | End Date   | Response Number | Response Status | Solicitation Version | Response Version | Start Time | End time |
|---|---------------------|-----------------------------------|--------------------|---------------------|------------|------------|-----------------|-----------------|----------------------|------------------|------------|----------|
|   | <u>6100026370</u>   | Emergency Generators and Lighting | Invitation For Bid | Published           | 09/25/2013 | 09/25/2013 |                 | No Bid Created  | 1                    |                  | 17:01:00   | 17:25:00 |
|   |                     |                                   |                    |                     |            |            |                 |                 |                      |                  |            |          |
|   |                     |                                   |                    |                     |            |            |                 |                 |                      |                  |            |          |
|   |                     |                                   |                    |                     |            |            |                 |                 |                      |                  |            |          |
|   |                     |                                   |                    |                     |            |            |                 |                 |                      |                  |            |          |
|   |                     |                                   |                    |                     |            |            |                 |                 |                      |                  |            |          |
|   |                     |                                   |                    |                     |            |            |                 |                 |                      |                  |            |          |
|   |                     |                                   |                    |                     |            |            |                 |                 |                      |                  |            |          |
|   |                     |                                   |                    |                     |            |            |                 |                 |                      |                  |            |          |
|   |                     |                                   |                    |                     |            |            |                 |                 |                      |                  |            |          |

|   | In the search result, note the information under each column heading:                                                                                                    |
|---|----------------------------------------------------------------------------------------------------|
|   | Solicitation Number: The number assigned to the Solicitation document.                                                                                                    |
|   | <b>Solicitation Description:</b> The name or other identification associated with the Solicitation document.                                                                                         |
| 9 | Solicitation Type: The [transaction] profile type of the Solicitation.                                                                                                    |
|   | Solicitation Status: The status of the Solicitation.                                                                                                    |
|   | <b>Start Date:</b> The date that the Solicitation will be available for supplier Responses. (If you attempt to view or respond to the Solicitation before the Start Date, it will not be available.) |
|   | End Date: The deadline date for submission of bid Responses.                                                                                                    |
|   | <b>Response Number:</b> The number assigned to your company's Response to the Solicitation.                                                                                                    |
|   | <b>Response Status:</b> The status of your company's Response to the Solicitation.                                                                                                    |
|   | Solicitation Version: The most current version of the Solicitation.                                                                                                    |
|   | <b>Response Version:</b> The most current version of your company's Response to the Solicitation.                                                                                                    |
|   | Start Time: The time that the Solicitation will be available for Responses.                                                                                                    |
|   | <b>End Time:</b> The deadline time for submission of bid Responses.                                                                                                    |

#### View/Respond to a Solicitation

After locating a Solicitation, it is very important that you carefully review the entire document prior to creating and submitting your response. Ensure that you understand all requirements of the Solicitation. If you do not, and need clarification, contact the Commonwealth Purchasing Professional Agent who is responsible for the Solicitation.

#### Viewing the Solicitation

1. Select the Solicitation number to display the document.

|   | View: [Standard View] Create Response   Display Event Display Response   Print Preview   Refresh Export 4 |                                   |                    |                     |            |            |                 |                 |                      | 78               | 3          |          |  |
|---|----------------------------------------------------------------------------------------------------|-----------------------------------|--------------------|---------------------|------------|------------|-----------------|-----------------|----------------------|------------------|------------|----------|--|
| ſ | Solicitation Number                                                                                       | Solicitation Description          | Solicitation Type  | Solicitation Status | Start Date | End Date   | Response Number | Response Status | Solicitation Version | Response Version | Start Time | End time |  |
|   | 6100026370                                                                                                | Emergency Generators and Lighting | Invitation For Bid | Published           | 09/25/2013 | 09/25/2013 |                 | No Bid Created  | 1                    |                  | 17:01:00   | 17:25:00 |  |
|   |                                                                                                    |                                   |                    |                     |            |            |                 |                 |                      |                  |            |          |  |
|   |                                                                                                    |                                   |                    |                     |            |            |                 |                 |                      |                  |            |          |  |

The *Display* function allows you to see the solicitation data on two tabs: <u>Header</u> and <u>Items</u>. These two tabs are each broken down into sub-tabs.

| Display Solicitation :                                                                                                    |                                           |                           |                           |  |  |  |
|----------------------------------------------------------------------------------------------------|-------------------------------------------|---------------------------|---------------------------|--|--|--|
| Print Preview Close Register Export                                                                                                    |                                           |                           | <b>2</b>                  |  |  |  |
| Solicitation Number 6100026370 Description Emergen<br>Submission Deadline 17:25:00 EST Remaining Ti<br>Version Type Active Version                                                                                                    | cy Generators and Li<br>me 0 Days 00:17:4 |                           | 00 EST<br>ersion Number 1 |  |  |  |
| Header Items                                                                                                    |                                           |                           |                           |  |  |  |
| Basic Data   Questions   Note and Attachments   Condition                                                                                                    | ns                                        |                           |                           |  |  |  |
| Time Zone:         EST         Bid Name: * Emergency Generators and Lighting           Start Date:         09/25/2013         17:01:00           Submission Deadline:         *         09/25/2013         17:25:00           Opening Date:         09/25/2013         17:26:00         Interference |                                           |                           |                           |  |  |  |
| Details Add A Send E-Mail Call Clear                                                                                                    |                                           |                           | Filter Settings           |  |  |  |
| Function                                                                                                    | Number                                    | Name                      | Phone Number              |  |  |  |
| Requester                                                                                                    |                                           | Angela Eshleman           |                           |  |  |  |
| Responsible Employee                                                                                                    |                                           | Angela Eshleman           |                           |  |  |  |
| Ship-To Address                                                                                                    |                                           | EXEC BRANCH               | 717-787-4719              |  |  |  |
| Location                                                                                                    |                                           | DGS Bureau of Procurement | 717-787-2199              |  |  |  |

| Caution – do not use Internet Explorer's navigation controls:          |                                                                        |  |  |  |  |  |  |  |  |
|------------------------------------------------------------------------|------------------------------------------------------------------------|--|--|--|--|--|--|--|--|
| Search/Submit a Bid - SAP NetWeaver Portal - Windows Internet Explorer |                                                                        |  |  |  |  |  |  |  |  |
| 🚱 🗢 🜌 https://www.pasupplierportal.state 💌 🔒 🖄 🐓 🗙 ಶ Live Search       | <b>P</b> -                                                             |  |  |  |  |  |  |  |  |
| File Edit View Favorites Tools Help                                    |                                                                        |  |  |  |  |  |  |  |  |
|                                                                        | Search/Submit a Bid - SAP NetWeaver Portal - Windows Internet Explorer |  |  |  |  |  |  |  |  |

You may also view, download, and/or print an Adobe PDF copy of the Solicitation document by selecting the **Print Preview** button.

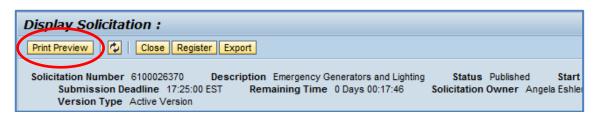

#### Header Tab

The *Header* tab provides information that is pertinent to the Solicitation as a whole (as opposed to line item-specific). By default, you are on the *Header* tab, *Basic Data* sub-tab.

The *Basic Data* sub-tab contains details such as the **Start/Submission Deadline Dates** and times, and the **Opening Date** and time. It also contains information pertaining to the Commonwealth Purchasing Professional who is responsible for the Solicitation.

| Display Solicitation :                                                                                                    |                 |  |  |  |  |  |  |
|----------------------------------------------------------------------------------------------------|-----------------|--|--|--|--|--|--|
| Print Preview Close Register Export                                                                                                    | 2               |  |  |  |  |  |  |
| Solicitation Number 6100026370 Description Emergency Generators and Lighting Status Published Start Date 17:01:00 EST<br>Submission Deadline 17:25:00 EST Remaining Time 0 Days 00:17:46 Solicitation Owner Angela Eshleman Version Number 1<br>Version Type Active Version |                 |  |  |  |  |  |  |
| Header Items                                                                                                    |                 |  |  |  |  |  |  |
| Basic Data Questions Note and Attachments Conditions                                                                                                    |                 |  |  |  |  |  |  |
| Time Zone:         EST         Bid Name: * Emergency Generators and Lighting           Start Date:         09/25/2013         17:01:00           Submission Deadline: *         09/25/2013         17:25:00           Opening Date:         09/25/2013         17:26:00     |                 |  |  |  |  |  |  |
| Partners and Delivery Information     Details Add Send E-Mail Call Clear                                                                                                    | Filter Settings |  |  |  |  |  |  |
| Function Number Name Phone Number                                                                                                    |                 |  |  |  |  |  |  |
| Requester     Angela Eshleman                                                                                                    |                 |  |  |  |  |  |  |
| Responsible Employee     Angela Eshleman                                                                                                    |                 |  |  |  |  |  |  |
| Ship-To Address EXEC BRANCH 717-787-4719                                                                                                    |                 |  |  |  |  |  |  |
| Location     DGS Bureau of Procurement     717-787-2199                                                                                                    |                 |  |  |  |  |  |  |

2. Select the Notes and Attachments sub-tab.

The *Notes and Attachments* sub-tab contains information provided by the Commonwealth to further describe the specifications and conditions of the Solicitation. Information can be displayed as text and/or document attachment(s).

- 3. Select the **Tendering Text** link to display text.
- 4. Select the document link in the **Description** column to display an attachment.

| sic Data Questions                                       | Note and Attachments                                                            | onditions                                   |                        |           |             |      |                 |                      |                                                                       |
|----------------------------------------------------------|---------------------------------------------------------------------------------|---------------------------------------------|------------------------|-----------|-------------|------|-----------------|----------------------|-----------------------------------------------------------------------|
|                                                          | note and Attachments                                                            | indicono                                    |                        |           |             |      |                 |                      |                                                                       |
| ▼ Notes                                                  |                                                                                 |                                             |                        |           |             |      |                 |                      |                                                                       |
| Clear Filter Sett                                        |                                                                                 |                                             |                        |           |             |      |                 |                      | Filter Settin                                                         |
| Category                                                 |                                                                                 | Description                                 |                        |           |             |      |                 |                      |                                                                       |
| Tendering text                                           |                                                                                 | The Commonwealth of PA is soliciting bid    | s for purch            | ase a     |             |      |                 |                      |                                                                       |
|                                                          |                                                                                 |                                             |                        |           |             |      |                 |                      |                                                                       |
|                                                          |                                                                                 | Empty-                                      |                        |           |             |      |                 |                      |                                                                       |
|                                                          |                                                                                 | Empty-                                      |                        |           |             |      |                 |                      |                                                                       |
|                                                          |                                                                                 | Empty-                                      |                        |           |             |      |                 |                      |                                                                       |
| <ul> <li>Attachments</li> </ul>                          |                                                                                 | Empty-                                      |                        |           |             |      |                 |                      |                                                                       |
|                                                          | escription   Versioning 4   Delete                                              |                                             |                        |           |             |      |                 |                      | Filter Setting                                                        |
|                                                          |                                                                                 |                                             | Version                | Processor | Checked Out | Туре | Size (KB)       | Changed by           |                                                                       |
| Add Attachment Edit D                                    | escription Versioning a Delete                                                  | File Name                                   | Version<br>1           | Processor | Checked Out |      | Size (KB)<br>14 |                      | Changed o                                                             |
| Add Attachment Edit D                                    | escription   Versioning a   Delete                                              | File Name                                   | Version<br>1<br>1      | Processor | Checked Out |      |                 | Changed by           | Changed 0<br>09/25/201                                                |
| Add Attachment Edit D<br>Category<br>Standard Attachment | escription    Versioning a    Delete<br>Description<br>STATE OF MANUFACTURE FOR | File Name<br>State of Manufacture form.docx | Version<br>1<br>1<br>1 | Processor |             | docx | 14              | Changed by P00068292 | Filter Setting<br>Changed c<br>09/25/2011<br>09/25/2011<br>09/25/2011 |

# Important Note: The attachments provided by the Commonwealth can be accessed at this time.

After selecting Create Response as described on Page 10 of this Guide, the new *Notes and Attachments* section is reserved for the supplier to add their own comments along with uploading completed documents.

Be sure to open and save any required files to your computer before creating a response.

A

#### **Items Tab**

The *Items* tab provides information associated with specific line items, including Quantities and Units of Measure.

In the *Item Overview* area, you will find a listing of all line items in the Solicitation.

5. To view additional line item detail, first choose (highlight) the applicable line item, and then select the **Details** button.

| Display Solicitation :<br>Print Preview   0   Close Register Export 024 |                                  |                                                              |                              |                       |                                  |  |  |
|-------------------------------------------------------------------------|----------------------------------|--------------------------------------------------------------|------------------------------|-----------------------|----------------------------------|--|--|
|                                                                         |                                  | atus Published Start Date 17:0<br>on Number 1 Version Type A |                              | ne 17:25:00 EST       |                                  |  |  |
| Header Items                                                            |                                  |                                                              |                              |                       |                                  |  |  |
| ▼ tem Overview                                                          |                                  |                                                              |                              |                       |                                  |  |  |
| Details Add Line Add Subline A Add Subline                              | y Paste J Delete                 |                                                              |                              | Expand All Collapse   | All Filter Settings Hide Outline |  |  |
| The Line Number Item Type Option Type Product ID                        | Description Lot Product Category | Revision Level Quantity Unit                                 | Currency Delivery Date Notes | Attachments Total Val | ue Internal Item Number 🦳        |  |  |
| - 🐼 🖬 Material                                                          | Generators 26131803              | 15.000 EA                                                    | 1                            | <u>0</u>              | 1                                |  |  |
| • ն 🖾 Material                                                          | Lighting 39111800                | 15.000 EA                                                    | 1                            | <u>0</u>              | 2                                |  |  |
|                                                                         |                                  |                                                              |                              |                       |                                  |  |  |
|                                                                         |                                  |                                                              |                              |                       |                                  |  |  |
|                                                                         |                                  |                                                              |                              |                       |                                  |  |  |

Depending on the type of procurement, the *Item Data* sub-tab may contain additional detailed requirements such as **Manufacturer Part Number** and **External Manufacturer**, etc.

| Item : Generators          |                               |            |                                | 2               |
|----------------------------|-------------------------------|------------|--------------------------------|-----------------|
| Item Data Que              | estions Notes and Attachments | Conditions |                                |                 |
| Identification             |                               |            | Currency, Values and Pricing   |                 |
| Product ID:                |                               |            | Required Quantity: 15.000 Each |                 |
| Description:               | Generators                    |            | Service and Delivery           |                 |
| Product Category:          | 26131803 GENERATOR            | CONTROL/PR | Service and benvery            |                 |
| Lot:                       |                               |            |                                |                 |
| Further Properties         |                               |            |                                |                 |
| Manufacturer Part Number:  |                               |            |                                |                 |
| External Manufacturer:     |                               |            |                                |                 |
|                            |                               |            |                                |                 |
| ▼ Partners and Delivery In | formation                     |            |                                |                 |
|                            |                               |            |                                |                 |
| Details Add A Send         | E-Mail Call Clear             |            |                                | Filter Settings |
| Function                   |                               | Number     | Name                           | Phone Number    |
| Requester                  |                               |            | Angela Eshleman                |                 |
| Ship-To Address            |                               |            | EXEC BRANCH                    | 717-787-4719    |
| Location                   |                               |            | DGS Bureau of Procurement      | 717-787-2199    |
|                            |                               |            |                                |                 |

6. Select the *Notes and Attachments* sub-tab.

Here the *Notes and Attachments* sub-tab contains information which is specific to the line item. Again, information can be displayed as text and/or document attachment(s).

| Item : Generators                                   | tem : Generators                                                            |                        |             |      |           |            |                 |  |  |
|-----------------------------------------------------|-----------------------------------------------------------------------------|------------------------|-------------|------|-----------|------------|-----------------|--|--|
| Item Data Questions Notes and Attachments           | Rem Data         Questions         Notes and Attachments         Conditions |                        |             |      |           |            |                 |  |  |
| ▼ Notes                                             |                                                                             |                        |             |      |           |            |                 |  |  |
| Clear                                               |                                                                             |                        |             |      |           |            | Filter Settings |  |  |
| Category                                            | Description                                                                 |                        |             |      |           |            |                 |  |  |
| Tendering text                                      | Honda EU2000iA                                                              | C 2000 Watt Inverter G | Generator   |      |           |            |                 |  |  |
|                                                     |                                                                             |                        |             |      |           |            |                 |  |  |
| ▼ Attachments                                       |                                                                             |                        |             |      |           |            |                 |  |  |
| Add Attachment Edit Description Versioning / Delete |                                                                             |                        |             |      |           |            | Filter Settings |  |  |
| Category Description File Name                      | Version                                                                     | Processor              | Checked Out | Туре | Size (KB) | Changed by | Changed on      |  |  |
| i The table does not contain any data               |                                                                             |                        |             |      |           |            |                 |  |  |
|                                                     |                                                                             |                        |             |      |           |            |                 |  |  |

### **Responding to the Solicitation**

1. Select the **Register** button.

|             | Print Preview   🔁   Clos Register Report                                                                                                    |            |               |            |             |      |                  |                |          |      |    |
|-------------|----------------------------------------------------------------------------------------------------|------------|---------------|------------|-------------|------|------------------|----------------|----------|------|----|
| Solic       | iolicitation Number 6100026370 Description Emergency Generators and Lighting Status Published Start Date 1<br>Remaining Time 0 Days 00:14:24 Solicitation Owner Angela Eshleman Version Number 1 Version Type |            |               |            |             |      |                  |                |          |      |    |
| _           | Header                                                                                                    | Items      |               |            |             |      |                  |                |          |      |    |
| <b>▼</b> II | tem Overview                                                                                                    |            |               |            |             |      |                  |                |          |      |    |
|             | Details Add Li                                                                                                    | ne 🛛 Add S | Subline 🖬 🕋 🖥 | Cut Co     | py Paste 🛛  | Dele | ete              |                |          |      |    |
| 6           | Line Number                                                                                                    | Item Type  | Option Type   | Product ID | Description | Lot  | Product Category | Revision Level | Quantity | Unit | Cu |
|             | • 👼 🗉                                                                                                    | Material   |               |            | Generators  |      | 26131803         |                | 15.000   | EA   |    |
|             | • 👼 🗉                                                                                                    | Material   |               |            | Lighting    |      | 39111800         |                | 15.000   | EA   |    |
|             |                                                                                                    |            |               |            |             |      |                  |                |          |      |    |

The message "You are registered to the RFx and will be informed of changes" is returned.

2. Select the **Create Response** button.

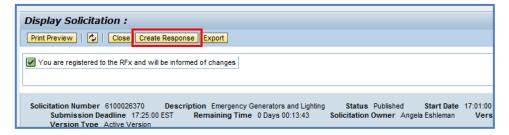

The *Create Response* screen is displayed. (For the moment, disregard the error messages at the top of the page. They will be resolved while processing the Response.)

By default, you are on the **Header** tab, *Basic Data* sub-tab.

3. Select the *Questions* sub-tab.

| Create Response                                                                                                    |                  |                                                                                                    |                                                                                  |
|----------------------------------------------------------------------------------------------------|------------------|----------------------------------------------------------------------------------------------------|----------------------------------------------------------------------------------|
| Submit   Read Only Print Preview   Check Close                                                                      | se Save          |                                                                                                    | د <b>(</b> )                                                                     |
| Question "Has the submitter read, and does the sub Question "Is the offer in accordance with the "Repr              |                  |                                                                                                    | A<br>V                                                                           |
| Solicitation Response Number 6500067066<br>Opening Date 09/25/2013 17:26:00 EST<br>Response Version Number 0.00 USD | Solicitation Own | ber 6100026370 Status in Proce<br>er 0 Days 00:12:50 RFx Owner A<br>r Active Version RFx Version Nur | Angela Eshleman                                                                  |
| Header Items Summary Trac                                                                                           | king             |                                                                                                    |                                                                                  |
| Basic Data Questions Notes and Attachments                                                                          | 3                |                                                                                                    |                                                                                  |
| Event Parameters<br>Validity Period:<br>Currency:<br>Target Value of RFx Response:                                  | 0.00 USD         | Status and Statisti<br>Created On:<br>Created By:<br>Last Processed On:<br>Last Processed By:        | 25<br>(09/25/2013 17:12:11 EST<br>Mr. S<br>09/25/2013 17:12:11 EST<br>Mr. S<br>h |
| ▼ Partners and Delivery Information                                                                                 |                  |                                                                                                    |                                                                                  |
| Details Send E-Mail Call Clear                                                                                      |                  |                                                                                                    | Filter Settings                                                                  |
| Function                                                                                                    | Number           | Name                                                                                                 | Phone Number                                                                     |
| Ship-To Address                                                                                                    |                  | EXEC BRANCH                                                                                          | 717-787-4719                                                                     |
| Location                                                                                                    |                  | DGS Bureau of Procurement                                                                            | 717-787-2199                                                                     |

- 4. Respond to each of the questions by selecting the dropdown in the **Reply** column.
- 5. Select the Notes and Attachments sub-tab.

| ubmit   Read Only Print Preview   Check Close Save                                                                                                    |                                 |
|----------------------------------------------------------------------------------------------------|---------------------------------|
| Question "Has the submitter read, and does the submitter und" is mandatory; maintain Question value                                                                                                    |                                 |
| Question "Is the offer in accordance with the "Representatio" is mandatory; maintain Question value                                                                                                    |                                 |
| olicitation Response Number 6500067066 Solicitation Number 6100028370 Status In Process Submission Deadline 09/25/2013 17:25:00 EST Solicitation Owner 0 Days 00:12:50 RFx Owner Angela Eshieman Response Version Number 0:00 U: RFx Version Number 1 Header Items Summary Tracking | SD Version Number Active Versio |
| asic Data   Questions   Notes and Attachments                                                                                                    |                                 |
| luestion                                                                                                    | Reply Comment                   |
|                                                                                                    | ?:*                             |
| Is the offer in accordance with the "Representations and Authorizations" listed in section "Submission - 001.1" of the attached solicitation document                                                                                                    |                                 |

6. Enter any applicable notes under *Bidder's Remarks*, and/or *Add Attachments* into your bid Response.

| Create Response                                                                                                    |             |                       |                         |      |           |            |                 |
|----------------------------------------------------------------------------------------------------|-------------|-----------------------|-------------------------|------|-----------|------------|-----------------|
| Submit   Read Only Print Preview   Check Close                                                                                                    | e Save      |                       |                         |      |           |            | <b>2</b>        |
| Colicitation Response Number 6500067066 Solicitation Number 6100026370 Status In Process Submission Deadline 09/25/2013 17:25:00 EST<br>Opening Date 09/25/2013 17:26:00 EST Solicitation Owner 0 Days 00:11:19 RFx Owner Angela Eshleman Response Version Number 0.00 USD<br>Version Number Active Version RFx Version Number 1 |             |                       |                         |      |           |            |                 |
| Header Items Summary Track                                                                                                    | ing         |                       |                         |      |           |            |                 |
| Basic Data   Questions   Notes and Attachmer                                                                                                    | ts          |                       |                         |      |           |            |                 |
| ▼ Notes                                                                                                    |             |                       |                         |      |           |            | [7]             |
| Clear                                                                                                    |             |                       |                         |      |           |            | Filter Settings |
| Category                                                                                                    | Description |                       |                         |      |           |            |                 |
| Conditions of Participation                                                                                                    | -Empty-     |                       |                         |      |           |            |                 |
| Bid Invitation/Auction Text                                                                                                    | The Common  | wealth of PA is solid | iting bids for purchase | a    |           | _          |                 |
| Bidder's Remarks                                                                                                    | -Empty-     |                       |                         |      |           |            |                 |
| Purchaser's Remarks                                                                                                    | -Empty-     |                       |                         |      |           |            |                 |
|                                                                                                    |             |                       |                         |      |           |            |                 |
| ▼ Attachments                                                                                                    |             |                       |                         |      |           |            |                 |
| Add Attachment Edit Description Versioning a I                                                                                                    | elete       |                       |                         |      |           |            | Filter Settings |
| Category Description File Name                                                                                                    | Version     | Processor             | Checked Out             | Туре | Size (KB) | Changed by | Changed on      |
| i The table does not contain any data                                                                                                    |             |                       |                         |      |           |            |                 |
|                                                                                                    |             |                       |                         |      |           |            |                 |

Important Note: Many solicitations require that pricing be provided on a Bid Item Sheet attachment. For these types of solicitations, the Bid Item Sheet should be completed at attached at this time along with any required price list(s).

In this instance, you would not perform Steps 7-9 below to enter line item prices.

- 7. Select the *Items* tab.
- 8. In the *Item Overview* area, enter your pricing data in the **Price** field for each line item.

| or | nit   Read On | ly Print Prev | iew   Che   | ck Close Save   |                  |                              |                   |        |        |             |           |             |                     |                  |                        |
|----|---------------|---------------|-------------|-----------------|------------------|------------------------------|-------------------|--------|--------|-------------|-----------|-------------|---------------------|------------------|------------------------|
| ic | itation Respo |               |             |                 | on Number 610002 |                              | Submission [      |        |        |             |           |             | ate 09/25/2013 17:2 | 5:00 EST         |                        |
|    | Solicitation  | Owner 0 Day   | ys 00:11:19 | RFx Owner       | Angela Eshleman  | Response Version Numb        | er 0.00 USD \     | /ersio | n Numb | er Active \ | /ersion   | RFx Version | n Number 1          |                  |                        |
| /  | Header        | Items         | Summary     | Tracking        |                  |                              |                   |        |        |             |           |             |                     |                  |                        |
|    | em Overview   |               |             |                 |                  |                              |                   |        |        |             |           |             |                     |                  |                        |
|    |               |               |             |                 |                  |                              |                   |        |        |             |           |             |                     |                  |                        |
| C  |               |               |             | elete Calculate | Value            |                              |                   |        |        |             |           |             |                     |                  | nd All Collapse All Se |
|    | Line Number   | Description   | Item Type   | Product ID      | Product Category | Product Category Description | Required Quantity | Unit   | Price  | Currency    | Price Per | Total Value | RFx / Response 🕕    | RFx / Response 🛒 | Internal Item Numb     |
|    |               | Generators    | Material    |                 |                  | GENERATOR CONTROL/PR         | 15.000            | EA     | 894.24 | USD         | 1         | 0.00        | 0/ 0                | <u>1/ 0</u>      | 1                      |
|    | • 🚾 🗉         | Lighting      | Material    |                 | 39111800         | LIGHTING ACCESSORIES         | 15.000            | EA     | 0.00   | USD         | 1         | 0.00        | <u>0/ 0</u>         | <u>1/ 0</u>      | 2                      |
|    | • 🗉           |               | Material    |                 |                  |                              |                   |        | 0.00   | USD         | 1         |             |                     |                  |                        |
|    | • 🗉           |               | Material    |                 |                  |                              |                   |        | 0.00   | USD         | 1         |             |                     |                  |                        |
|    | • 5           |               | Material    |                 |                  |                              |                   |        | 0.00   | USD         | 1         |             |                     |                  |                        |
|    | • 🗉           |               | Material    |                 |                  |                              |                   |        | 0.00   | USD         | 1         |             |                     |                  |                        |
|    | • 5           |               | Material    |                 |                  |                              |                   |        | 0.00   | USD         | 1         |             |                     |                  |                        |
|    | • 🖾           |               | Material    |                 |                  |                              |                   |        | 0.00   | USD         | 1         |             |                     |                  |                        |
|    | • 🖻           |               | Material    |                 |                  |                              |                   |        | 0.00   | USD         | 1         |             |                     |                  |                        |
|    | • 15          |               | Material    |                 |                  |                              |                   |        | 0.00   | uen         | 4         |             |                     |                  |                        |

9. Alternately, select the **Details** button to enter pricing data at the item detail level.

| E Details for item Lighting                    |                  |                           |                 |  |  |  |  |
|------------------------------------------------|------------------|---------------------------|-----------------|--|--|--|--|
| Item Data Questions Notes and Attachments Com  | nditions Payment |                           |                 |  |  |  |  |
|                                                |                  |                           |                 |  |  |  |  |
| ▼ Basic Data                                   |                  |                           |                 |  |  |  |  |
| Identification                                 | Currency: Un     | ited States Dollar        |                 |  |  |  |  |
| Product Category: 39111800 LIGHTING ACCESSORIE | S Quantity:      | 15.000 EA                 |                 |  |  |  |  |
| Product ID:                                    | Price:           | 1294.97 JSD Per: 1 EA     |                 |  |  |  |  |
| Description: Lighting                          | Net value:       | 0.00                      |                 |  |  |  |  |
| Further Properties                             | Status and St    |                           |                 |  |  |  |  |
| Supplier Product Number:                       | Status and St    | atistics                  |                 |  |  |  |  |
| Manufacturer Part Number:                      |                  |                           |                 |  |  |  |  |
| External Manufacturer:                         |                  |                           |                 |  |  |  |  |
|                                                |                  |                           |                 |  |  |  |  |
| ▼ Partners and Delivery Information            |                  |                           |                 |  |  |  |  |
| Details                                        |                  |                           | Filter Settings |  |  |  |  |
| Function                                       | Number           | Name                      | Phone Number    |  |  |  |  |
| Requester                                      |                  | Angela Eshleman           |                 |  |  |  |  |
| Ship-To Address                                |                  | EXEC BRANCH               | 717-787-4719    |  |  |  |  |
| Location                                       |                  | DGS Bureau of Procurement | 717-787-2199    |  |  |  |  |
|                                                |                  |                           |                 |  |  |  |  |

- 10. Select the *Summary* tab.
- 11. Carefully review all of the information displayed. If necessary, make any corrections to the bid Response entries. (Note that **Conditions** means pricing; in the example below, *2 conditions added* means that prices were submitted for 2 line items.)

| Currente Desenante                                                                                                    |                                                       |  |  |  |  |  |  |
|----------------------------------------------------------------------------------------------------|-------------------------------------------------------|--|--|--|--|--|--|
| Create Response                                                                                                    |                                                       |  |  |  |  |  |  |
| Submit   Read Only Print Preview   Check Close Save                                                                                                    |                                                       |  |  |  |  |  |  |
| Solicitation Response Number         6500067066         Solicitation Number         6100026370         Status         In Process         Submission Deadline         09/25/2013         17:25:00         EST           Opening Date         09/25/2013         17:26:00         EST         Solicitation Owner         0 Days         00:07:10         RFx Owner         Angela         Eshleman         Response         Version Number         0.00         USD           Version         Number         1         RFx         RFx         Number         1         Number         1         Number         Number |                                                       |  |  |  |  |  |  |
| Header Items Summary Tracking                                                                                                    |                                                       |  |  |  |  |  |  |
| RFx Response Number:                                                                                                    | 6500067066                                            |  |  |  |  |  |  |
| Items with Response:                                                                                                    | 2 out of 2 items responded to                         |  |  |  |  |  |  |
| Questions:                                                                                                    | 2 out of 2 questions answered ( 2 out of 2 mandatory) |  |  |  |  |  |  |
| Notes:                                                                                                    | 3 notes added                                         |  |  |  |  |  |  |
| Attachments:                                                                                                    | 1 attachments added                                   |  |  |  |  |  |  |
| Conditions:                                                                                                    | 2 conditions added                                    |  |  |  |  |  |  |
| Total RFx Response Value:                                                                                                    | 32,838.15 USD                                         |  |  |  |  |  |  |
|                                                                                                    |                                                       |  |  |  |  |  |  |

#### 12. Select the **Check** button.

| Create Response                                                                                                    |                 |
|----------------------------------------------------------------------------------------------------|-----------------|
| Submit Read Only Print Preview Check Close Save                                                                                                    |                 |
| Solicitation Response Number         6500067066         Solicitation Number         6100026370           Opening Date         09/25/2013 17:26:00 EST         Solicitation Owner         0 Days 00:07:10           Version Number         Active Version         RFx Version Number         1 | Status<br>RFx C |
| Header Items Summary Tracking                                                                                                    |                 |
| DEv Despasse Number: 6500067066                                                                                                    |                 |

13. Review all resulting messages and resolve any errors, if applicable.

**Note:** Errors that must be resolved in order for you to submit your bid response are indicated by **()**. Messages with **(**) are provided for informational purposes only and can be disregarded.

14. Select the **Submit** button if your bid response is complete, or **Save** if you are not yet ready to submit.

| Create Response                                                                                                    |
|----------------------------------------------------------------------------------------------------|
| Submit Read Only Print Preview Check Close Save                                                                                                    |
| RFx response is complete and contains no errors                                                                                                    |
| Solicitation Response Number         6500067066         Solicitation Number         6100026370         Status         In Process           Opening Date         09/25/2013         17:26:00 EST         Solicitation Owner         0 Days         00:07:10         RFx Owner         Angela E           Version Number         Active Version         RFx Version Number         1 |
| Header Items Summary Tracking                                                                                                    |
| RFx Response Number: 6500067066                                                                                                    |

A corresponding message will display that your bid has been *Held* or *Submitted*.

15. If you wish, select the **Print Preview** button to see your entire Response in PDF format.

| Create Resp          | onse                                                                                                    |                                                                                                    |                                                                                  |                                             |
|----------------------|----------------------------------------------------------------------------------------------------|----------------------------------------------------------------------------------------------------|----------------------------------------------------------------------------------|---------------------------------------------|
| nt Print Pr          | review   🍫   Close Witho                                                                                                    | draw                                                                                                    |                                                                                  |                                             |
|                      |                                                                                                    |                                                                                                    |                                                                                  |                                             |
| RFx response 6       | 5500067066 submitted                                                                                                    | _                                                                                                    |                                                                                  |                                             |
|                      |                                                                                                    |                                                                                                    |                                                                                  |                                             |
| Opening D            | oonse Number 6500067066<br>ate 09/25/2013 17:26:00 EST<br>unber Active Version P                                                                             | Solicitation Owner                                                                                                    |                                                                                  | Status Submitted Su<br>RFx Owner Angela Esh |
| RFx%20Response[1].pc | df - Adobe Reader                                                                                                    |                                                                                                    |                                                                                  |                                             |
| File Edit View Wind  | ow Help                                                                                                    |                                                                                                    |                                                                                  | ×                                           |
|                      |                                                                                                    | i 🗄 👂 🐶 📝                                                                                                    |                                                                                  | Comment                                     |
| - ===                |                                                                                                    |                                                                                                    |                                                                                  |                                             |
| C                    | Esuing Office:<br>Angela Esterna<br>Forum Rise da Ricor<br>Wahnd Street<br>Hormsburg PA 17105 US                                                             | ORIGINAL<br>QUOT - Invitation For Bid<br>Emergency Generators and Lig<br>QUOT Effective Date:<br>09/25/2013<br>Supplier Name/Address:                                                                                               | Page 1 of 3<br>htting<br>Bid Number:<br>6500067066                               | =                                           |
|                      | Please Return Quotation to:<br>Form Pleas dit Ploor<br>Want Steven<br>Hamisburg PA 17105 US                                                                  | Type of Security furnished if requir<br>Certified bank cashier's check<br>Irrevocable letter of credit<br>Certificate of deposit<br>Other as specified by bid<br>Bond - If annual bond:<br>What is the name of the principal on the | Bid Endng Date:<br>09/25/2013<br>Bid Endng Time:<br>17:25:00                     |                                             |
|                      | Please Deliver To:<br>BOP FOR PL<br>Forum Place 555 Walnut Street - 6th FI<br>Harrisburg PA 17101 US                                                         | Procurement Contact:<br>Buyer: Angela Eshleman<br>Phone: 717-772-3006<br>Fax: 717-783-6041                                                                                                    | Expiration Date of<br>Contract (if<br>applicable)<br>Delivery Date:<br>See Items | -                                           |
|                      | This Invitation For Bids is comprised of: Part I, G<br>Part IV, IFB Specifications; Part V, Contract Clau<br>reference; and any addenda issued by the Issuin | ises; any documents attached to this Invitation                                                                                                    | ; Part III, Criteria For Selection;                                              |                                             |
|                      | Supplier's Signature                                                                                                    | Tite                                                                                                    |                                                                                  |                                             |
|                      | Printed Name                                                                                                    | Date                                                                                                    |                                                                                  |                                             |
|                      | The Bidder has completed and submitted this Bid<br>conditions of the Invitation For Bid. The Bidder h<br>those attachments are incorporated by reference     | as attached documents that are required to                                                                                                    | be submitted with this Bid and                                                   |                                             |

16. Select the **Close** button to exit your bid Response.

| Create Response                                                                                                    |                                             |
|----------------------------------------------------------------------------------------------------|---------------------------------------------|
| 🖉 Edit   Print Preview   🍫 Close Withdraw                                                                                                    |                                             |
| RFx response 6500067066 submitted                                                                                                    |                                             |
| Solicitation Response Number         6500067066         Solicitation Number         6100026370           Opening Date         09/25/2013 17:26:00 EST         Solicitation Owner         0 Days 00:05:41           Version Number         Active Version         PEx Version Number         1 | Status Submitted Su<br>RFx Owner Angela Esh |

The POWL refreshes to display the submitted *Response Number* and *Response Status*.

17. If you wish to make any edits and/or withdraw your Response prior to the Submission Deadline, select the *Response Number* link.

| Solicitations - All Auctions - All |                       |                                                       |                    |                     |            |             |                   |                 |                      |                  |            |          |
|------------------------------------|-----------------------|-------------------------------------------------------|--------------------|---------------------|------------|-------------|-------------------|-----------------|----------------------|------------------|------------|----------|
| •                                  | Search Criteria       |                                                       |                    |                     |            |             |                   |                 |                      |                  |            |          |
| 1                                  | View: [Standard View] | <ul> <li>Create Response</li> <li>Disponse</li> </ul> | play Event Display | Response Print      | Preview    | Refresh Exp |                   |                 |                      |                  |            | 7 8      |
| Ē                                  | Solicitation Number   | Solicitation Description                              | Solicitation Type  | Solicitation Status | Start Date | End Date    | Response Number   | Response Status | Solicitation Version | Response Version | Start Time | End time |
|                                    | <u>6100026370</u>     | Emergency Generators and Lighting                     | Invitation For Bid | Published           | 09/25/2013 | 09/25/2013  | <u>6500067066</u> | Submitted       |                      |                  | 17:01:00   | 17:25:00 |
|                                    |                       |                                                       |                    |                     |            |             |                   |                 |                      |                  |            |          |
|                                    |                       |                                                       |                    |                     |            |             |                   |                 |                      |                  |            |          |

- 18. Select the **Edit** button to begin making changes.
- 19. Alternately, select the **Withdraw** button to withdraw your Response.

| Create Response                                |                                                    |                                                                                                |                                                            |                                   |
|------------------------------------------------|----------------------------------------------------|------------------------------------------------------------------------------------------------|------------------------------------------------------------|-----------------------------------|
| 🖉 Edit 🛛 Print Preview   🍫   Close Withdraw    |                                                    |                                                                                                |                                                            | 2⊿                                |
| Submission Deadline 09/25/2013 17:25:00 ES     | Solicitation Numb<br>T Opening D<br>Version Number | ate 09/25/2013 17:26:00 EST S                                                                  | olicitation Owner 0 Da                                     | ays 00:04:45<br>KVersion Number 1 |
| Header Items Summary Track                     | ng                                                 |                                                                                                |                                                            |                                   |
| Basic Data   Questions   Notes and Attachments |                                                    |                                                                                                |                                                            |                                   |
| Event Parameters<br>Validity Period:           | 0.00 USD                                           | Status and Statistic<br>Created On:<br>Created By:<br>Last Processed On:<br>Last Processed By: | 09/25/2013 17:12:11 ES<br>Mr. Sh<br>09/25/2013 17:12:11 ES | ¢h                                |
| Details Send E-Mail Call Clear                 |                                                    |                                                                                                |                                                            | Filter Settings                   |
| Function     Ship-To Address                   | Number                                             | Name<br>EXEC BRANCH                                                                            |                                                            | Phone Number<br>717-787-4719      |
| Ship-To Address     Location                   |                                                    | DGS Bureau of Procurement                                                                      |                                                            | 717-787-2199                      |

#### Edit a RFx Response

- 1. Select the **Edit** button to begin making changes.
- 2. Navigate through the document and make any necessary changes.

In the below example, we have revised the price for Line Item 2.

|             |               | nse                       |                       |                                 |                                                           |                                                      |                                       |      |                 |          |      |
|-------------|---------------|---------------------------|-----------------------|---------------------------------|-----------------------------------------------------------|------------------------------------------------------|---------------------------------------|------|-----------------|----------|------|
| Subm        | iit Read Or   | ly Print Prev             | iew Che               | ck Close Save                   |                                                           |                                                      |                                       |      |                 |          | 2    |
| Solic       | RFx Owner     | Angela Eshler             | 9/25/2013 17          | 2:25:00 EST (<br>esponse Versio | ion Number 61000<br>Opening Date 09/2<br>n Number 0.00 US | 25/2013 17:26:00 EST Solid                           | s<br>citation Owner 01<br>RFx Version |      |                 |          |      |
|             | Header        | Items                     | Summary               | Tracking                        |                                                           |                                                      |                                       |      |                 |          |      |
| <b>▼</b> It | em Overview   |                           |                       |                                 |                                                           |                                                      |                                       |      |                 |          |      |
|             | etails Add No | ew⊿   Copy                | Paste D               | elete Calculate                 | Value                                                     |                                                      |                                       |      |                 |          |      |
| D           |               | w a Copy                  | Fasic D               | ciete Calculate                 | Value                                                     |                                                      |                                       |      |                 |          |      |
| D           |               | 1                         |                       |                                 |                                                           |                                                      |                                       |      |                 |          |      |
| D           | Line Number   | 1                         | Item Type             | Product ID                      | Product Category                                          | Product Category Description                         | Required Quantity                     | Unit | Price           | Currency | Pric |
| D           |               | Description               | ltem Type<br>Material | Product ID                      | Product Category<br>26131803                              | Product Category Description<br>GENERATOR CONTROL/PR | Required Quantity<br>15.000           |      | Price<br>894.24 |          | Pric |
| D           | Line Number   | Description<br>Generators |                       | Product ID                      |                                                           |                                                      |                                       | EA   |                 | USD      | Prie |
| D           | Line Number   | Description<br>Generators | Material              | Product ID                      | 26131803                                                  | GENERATOR CONTROL/PR                                 | 15.000                                | EA   | 894.24<br>1250. | USD      | Pric |

- 3. Select the *Summary* tab.
- 4. Carefully review the revised information, including the new Response Value.

| Create Response                                |                                                                                                    |
|------------------------------------------------|----------------------------------------------------------------------------------------------------|
| Submit   Read Only Print Preview   Check Close | Save                                                                                                    |
| Submission Deadline 09/25/2013 17:25:00 EST    | olicitation Number 6100026370 Status In Process<br>Opening Date 09/25/2013 17:26:00 EST Solicitation Owner 0 Days 0<br>/ersion Number 0.00 USD Version Number C1 RFx Version Numb |
| Header Items Summary Trac                      | king                                                                                                    |
| RFx Response Number:                           | 6500067066                                                                                                    |
| Items with Response:                           | 2 out of 2 items responded to                                                                                                    |
| Questions:                                     | 2 out of 2 questions answered ( 2 out of 2 mandatory)                                                                                                    |
| Notes:                                         | 3 notes added                                                                                                    |
| Attachments:                                   | 1 attachments added                                                                                                    |
| Conditions:                                    | 2 conditions added                                                                                                    |
| Total RFx Response Value:                      | 32,163.60 USD                                                                                                    |

- 5. Select the **Check** button, and address any resulting error messages.
- 6. Select the **Submit** button.

| Crea | ate Respons       | se               |               |                     |               |                                |
|------|-------------------|------------------|---------------|---------------------|---------------|--------------------------------|
| Sub  | mit Read Only     | Print Preview    | Check Clos    | se Save             |               |                                |
| R    | Fx response is co | mplete and conta | ins no errors |                     |               |                                |
| Soli | citation Respons  | se Number 65     |               | Solicitation Number | er 6100026370 | <br>In Process<br>Solicitation |

A message displays confirming submission of the updated Response.

7. Select the **Close** button to exit your bid Response.

| Create Response                                                                                                    |
|----------------------------------------------------------------------------------------------------|
| Sedit   Print Preview   🍫   Close Withdraw                                                                                                    |
| RFx response 6500067066 submitted                                                                                                    |
| Solicitation Response Number         6500067066         Solicitation Number         6100026370         Status         Submitted           Submission Deadline         09/25/2013         17:26:00         EST         Solicitation Owner         0 Days         00:02:16           RFx Owner         Angela Eshleman         Response Version Number         0.00         USD         Version Number         Active Version         RFx Version Number         1 |
| Header Items Summary Tracking                                                                                                    |
| DEV Despose Number 6500067066                                                                                                    |

#### Withdraw/Re-Submit a RFx Response

1. Select the **Withdraw** button prior to the Submission Deadline to withdraw your bid Response.

| Create Response                                                                                                    |
|----------------------------------------------------------------------------------------------------|
| 🖉 Edit   Print Preview   🍫   Close Withdraw                                                                                                    |
| Solicitation Response Number         6500067066         Solicitation Number         6100026370         Status         Submitted           Submission Deadline         09/25/2013         17:25:00 EST         Opening Date         09/25/2013         17:25:00 EST         Solicitation Owner         0 Days         00:02:16           RFx Owner         Angela Eshleman         Response Version Number         0.00 USD         Version Number         Active Version         RFx Version Number         1 |
| Header Items Summary Tracking                                                                                                    |
| RFx Response Number: 6500067066                                                                                                    |
| Items with Response: 2 out of 2 items responded to                                                                                                    |

A message displays confirming that the Response was withdrawn.

Note that the option to *Re-Submit* becomes available.

2. Select the **Re-Submit** button to resubmit the Response.

| Create Response                                                                                                    |
|----------------------------------------------------------------------------------------------------|
| 🖉 Edit   Print Preview   🍫   Check Close Re-Submit                                                                                                    |
| RFx response 6500067066 (Emergency Generators and Lighting) withdrawn                                                                                                    |
| Solicitation Response Number         6500067066         Solicitation Number         6100026370         Status         Withdrawn           Submission Deadline         09/25/2013         17:25:00         EST         Opening Date         09/25/2013         17:26:00         EST         Solicitation Owner         0 Days         00:01:59           RFx Owner         Angela Eshleman         Response Version Number         0.00         USD         Version         Number         1 |
| Header Items Summary Tracking                                                                                                    |
| RFx Response Number: 6500067066                                                                                                    |

A message displays confirming resubmission of the Response.

3. Select the **Close** button to exit your bid Response.

| Create Response                                                                                                    |
|----------------------------------------------------------------------------------------------------|
| Print Preview Close Withdraw                                                                                                    |
| RFx response 6500067066 (Emergency Generators and Lighting) resubmitted<br>RFx response is complete and contains no errors                                                                                                    |
| Solicitation Response Number         6500067066         Solicitation Number         6100026370         Status         Submitted           Submission Deadline         09/25/2013 17:25:00         EST         Opening Date         09/25/2013 17:26:00         EST         Solicitation Owner         0 Days 00:01:41           RFx Owner         Angela Eshleman         Response Version Number         0.00         USD         Version Number         Active Version         RFx Version Number         1 |
| Header Items Summary Tracking                                                                                                    |
| RFx Response Number: 6500067066                                                                                                    |

If you need assistance with viewing and/or responding to a solicitation in the **PA Supplier Portal**, please contact the *Customer Service Center* by dialing toll-free (877) 435-7363 and select Option 2, or send an e-mail to **srmhelp@pa.gov**.

END

à

## ATTACHING DOCUMENTS TO A BID AT WWW.PASUPPLIERPORTAL.STATE.PA.US

After you have begun your response to a solicitation, answered the mandatory questions under the Header Tab and entered pricing under the Items tab (if applicable) and need to upload documents to your response, follow this step by step guide:

1. Under the Header Tab, Select Notes and Attachments:

| Create Response                                                                |                                             |  |  |  |
|--------------------------------------------------------------------------------|---------------------------------------------|--|--|--|
| Submit Read Only Print Preview Check                                           | Close Save                                  |  |  |  |
| Solicitation Response Number 6500086937<br>Solicitation Owner 12 Days 04:33:31 | Solicitation Number 6<br>RFx Owner Howard W |  |  |  |
| Header Items Summary T                                                         | racking                                     |  |  |  |
| Basic Data   Questions   Notes and Attachments                                 |                                             |  |  |  |

2. Scroll down to see all the documents the Purchasing Agent/Commodity Specialist attached to the solicitation, please review all documents.

#### Example:

| ▼ | ▼ Altachments                                                    |                        |               |         |           |             |      |           |            |            |
|---|------------------------------------------------------------------|------------------------|---------------|---------|-----------|-------------|------|-----------|------------|------------|
|   | Add Attachment Edit Description Versioning Delete Filter Setting |                        |               |         |           |             |      |           |            |            |
|   | Category                                                         | Description            | File Name     | Version | Processor | Checked Out | Туре | Size (KB) | Changed by | Changed on |
|   | Standard Attachment                                              | Reciprocal Limitations | Rec Limbs.doc | 1       |           |             | doc  | 72        | P00046012  | 02/24/2015 |
|   | Legal Document                                                   | Terms & Conditions     | Document      | 1       |           |             | pdf  | 83        | SRMRFC     | 02/24/2015 |

- 3. Determine which documents must be completed and attached to your response.
- 4. After completing documents that must be included with your response, save them to your computer so you can easily find them later.
- 5. When responding to the solicitation and ready to submit your documents, go to Header Tab, Notes and Attachments and select ADD ATTACHMENT:

| • | ▼ Attachments                                                      |                        |               |         |           |             |      |           |            |            |
|---|--------------------------------------------------------------------|------------------------|---------------|---------|-----------|-------------|------|-----------|------------|------------|
| ŀ | Add Attachment Edit Description Versioning / Delete Filter Setting |                        |               |         |           |             |      |           |            |            |
|   | Category                                                           | Description            | File Name     | Version | Processor | Checked Out | Туре | Size (KB) | Changed by | Changed on |
|   | Standard Attachment                                                | Reciprocal Limitations | Rec Limbs.doc | 1       |           |             | doc  | 72        | P00046012  | 02/24/2015 |
|   | Legal Document                                                     | Terms & Conditions     | Document      | 1       |           |             | pdf  | 83        | SRMRFC     | 02/24/2015 |

If Add Attachment is not available, make sure you are in Edit Mode and not Display mode.

6. This pop up window will appear:

| Add Attachment                                          | 3 |
|---------------------------------------------------------|---|
| Here, you can upload a file and attach it to the header |   |
| File: Browse                                            |   |
| Description:                                            |   |
|                                                         |   |
|                                                         |   |
|                                                         |   |

Using the Browse field, find your saved document.
 Type in your description of the document and select OK.

| Add Attachme | nt 🗖                                        | ×     |
|--------------|---------------------------------------------|-------|
| Here you car | n upload a file and attach it to the header |       |
|              | C:\Users\elenhart\Desktop Browse            |       |
| Description: | BID SHEET ABC INC                           |       |
| Description. |                                             |       |
|              |                                             |       |
|              |                                             |       |
|              |                                             |       |
|              | OK Cancel                                   | :     |
|              |                                             | 19.95 |

8. When successfully attached, your document will appear as an attachment:

| • / | Audonnients                                         |                        |  |  |  |
|-----|-----------------------------------------------------|------------------------|--|--|--|
| A   | Add Attachment Edit Description Versioning   Delete |                        |  |  |  |
|     | Category                                            | Description            |  |  |  |
|     | Standard Attachment                                 | BID SHEET ABC INC      |  |  |  |
|     | Standard Attachment                                 | Reciprocal Limitations |  |  |  |
|     | Legal Document                                      | Terms & Conditions     |  |  |  |

9. Note: system will only allow one document to be attached at a time, repeat as necessary.

Under the Summary Tab, attachment(s) will also be listed.

| Create Response                                                                                                    |                                                                                           |  |  |  |
|----------------------------------------------------------------------------------------------------|-------------------------------------------------------------------------------------------|--|--|--|
| Submit Read Only Print Preview Check Close Save                                                                                                    |                                                                                           |  |  |  |
| Solicitation Response Number         6500086937         Solicitation Number         61000           Solicitation Owner         12 Days         04:22:39         RFx Owner         Howard Walk | 33022 Status In Process Submission Deadline 03/1<br>Response Version Number 0.00 USD Vers |  |  |  |
| Header Items Summary Tracking                                                                                                    |                                                                                           |  |  |  |
| RFx Response Number                                                                                                    | 6500086937                                                                                |  |  |  |
| Items with Response                                                                                                    | 2 out of 2 items responded to                                                             |  |  |  |
| Questions                                                                                                    | 2 out of 2 questions answered ( 2 out of 2 mandatory)                                     |  |  |  |
| Notes                                                                                                    | 3 notes added                                                                             |  |  |  |
| Attachments                                                                                                    | s: 1 attachments added                                                                    |  |  |  |
| Conditions                                                                                                    | No Conditions Added                                                                       |  |  |  |
| Total RFx Response Value                                                                                                    | 0.00 USD                                                                                  |  |  |  |

- 10. When response is complete, select CHECK and SUBMIT to transmit your response (bid) to the purchasing agent.
- 11. If assistance is required, contact the help desk at 877-435-7363 option 2.